### MWR NINFOSECURITY

IBM WebSphere MQ **Security** 

Martyn Ruks

[martyn.ruks@mwrinfosecurity.com](mailto:martyn.ruks@mwrinfosecurity.com)

**EUSecWest 08 2008-05-22**

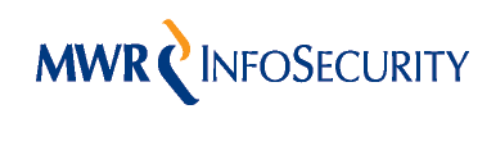

#### Introduction to MQ

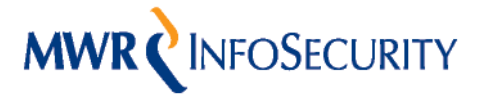

#### Why study WebSphere MQ?

- The environments in which it is used are usually business critical.
- A methodology for testing the software has not previously been available.
- Our company's clients are using this technology so we need to understand it.
- If an attacker owns the Middleware they usually own the business process.

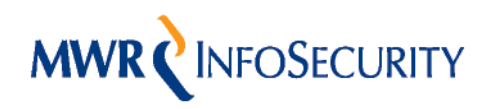

# MQ Series – A brief history

- In 1993 IBM bought IP rights to ezBridge from SSI Systems
- IBM produced a Mainframe version and SSI for other platforms
- In 1994/5 IBM produced versions for AIX, OS/2 and AS/400
- MQSeries was renamed WebSphere MQ at version 5.3
- The new and improved version 6.0 was revealed in April 2005
- Version 7.0 is now in Beta !

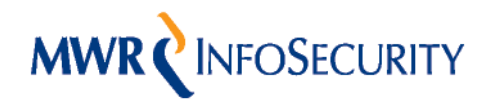

# Why do Businesses use MQ?

- A unified messaging solution is vital for a business that relies on reliable data communication
- WebSphere MQ is solid and stable Enterprise technology
- It runs on lots of platforms (Windows, Unix, Mainframes)
- It has lots of feature rich APIs (C, Java, PERL)
- It has accounting and lots of other Enterprise functionality

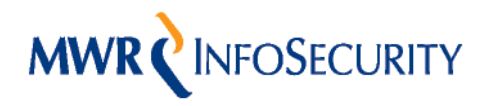

# What are the Risks ?

- **Breach of data confidentiality**
- Adding, altering or deleting messages (integrity)
- Affecting availability
- Gaining access to the Operating System (impact on other applications)

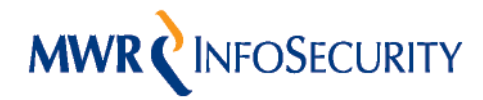

#### A Typical Environment

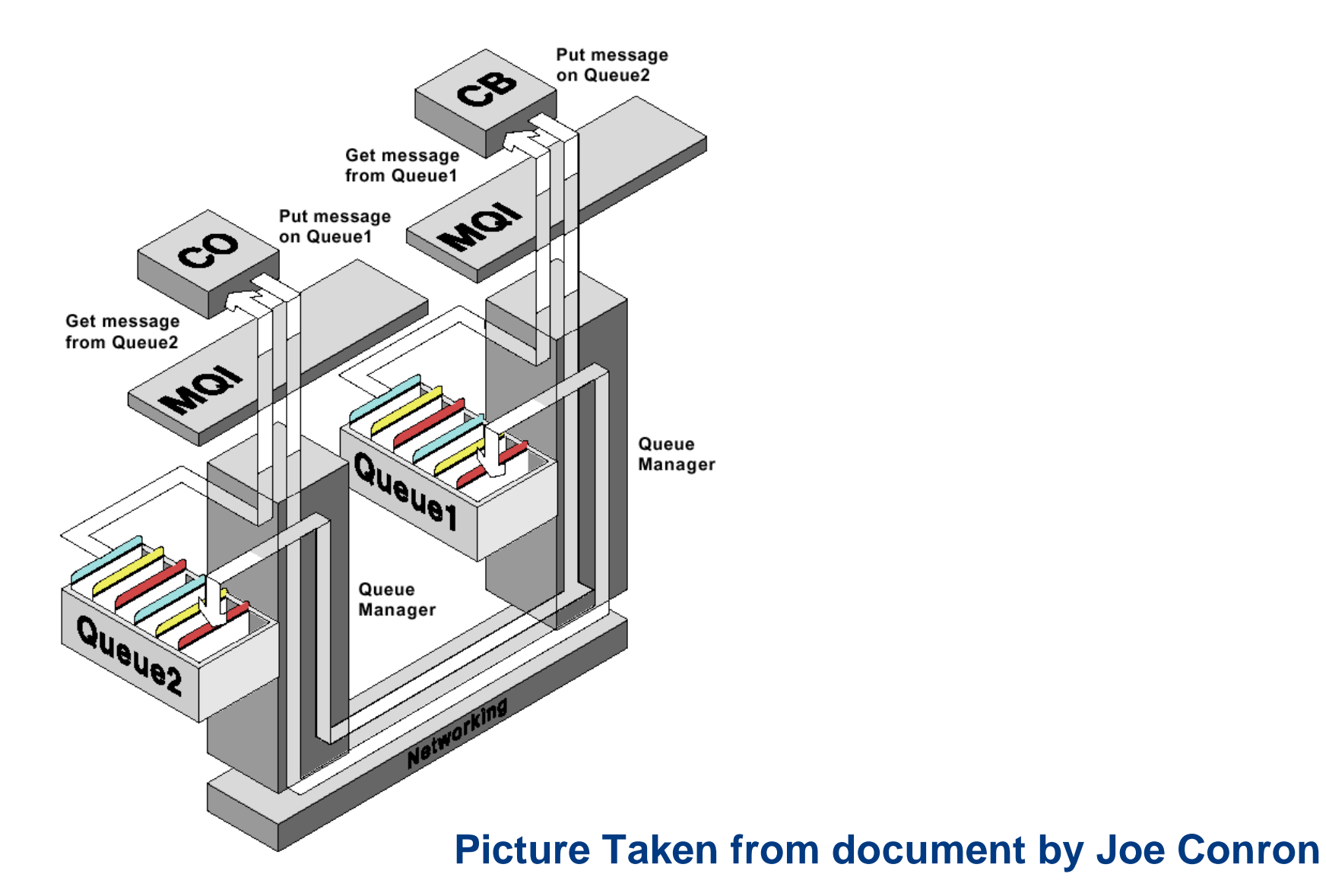

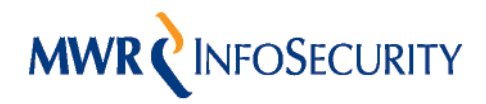

# Terminology

A number of key terms are used within the MQ world

- Queue Managers
- **Channels**
- **Queues**
- **Object Authority Manager**
- **Triggers and monitors**

We will cover these in more detail as we go along

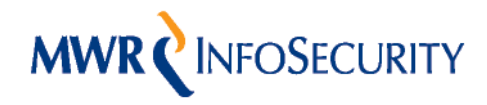

# What is a Queue Manager ?

- A Queue Manager is an application that is responsible for managing the message queues
- Only one instance of a Queue Manager can exist on any one TCP port
- Each Queue Manager is an independent entity but they can be linked across a network
- You often find multiple Queue Managers on a system (Production, Development etc)

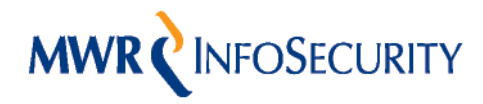

## What is a Channel ?

- Channels are used to facilitate connections between a client and a server or two servers.
- A channel can be thought of as a conduit through which to access the message queues
- There are several types of channel and each can be used in a different way.

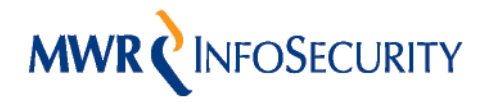

## What is a Queue?

- A queue is a storage container for messages (data)
- Everything in MQ is based on using Queues for moving data around
- They are usually a FIFO structure (except when using priorities)
- Queues can be opened and then GET or PUT operations used to move the data around

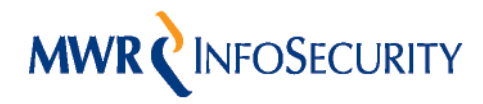

# What is the OAM ?

- The Object Authority Manager (OAM) is responsible for handling authorisation decisions
- It is closely integrated with Operating System users and groups
- Most authorisation decisions occur when opening an object

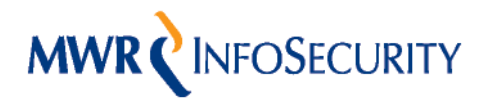

#### The WebSphere MQ Protocol

- Information about the protocol is not public but is in Ethereal/Wireshark (prior to version 7)
- Each packet contains a series of discrete sections
- The layers in each packet depend on the type of operation
- All packets contain a Transmission Segment Header (TSH) (prior to version 7)

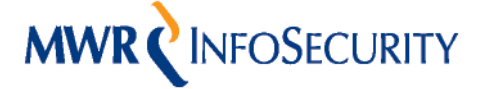

# **MWRCINFOSECURITY**<br>A Typical Packet

E WebSphere MQ (MQGET\_REPLY)

**⊞ Transmission Segment Header** 

田 API Header

国 Message Descriptor

田 Get Message Options

E MQPUT/MQGET

Nebsphere MQ Programmable Command Formats (INQUIRE\_Q\_MGR)

H MQ Command Format Header

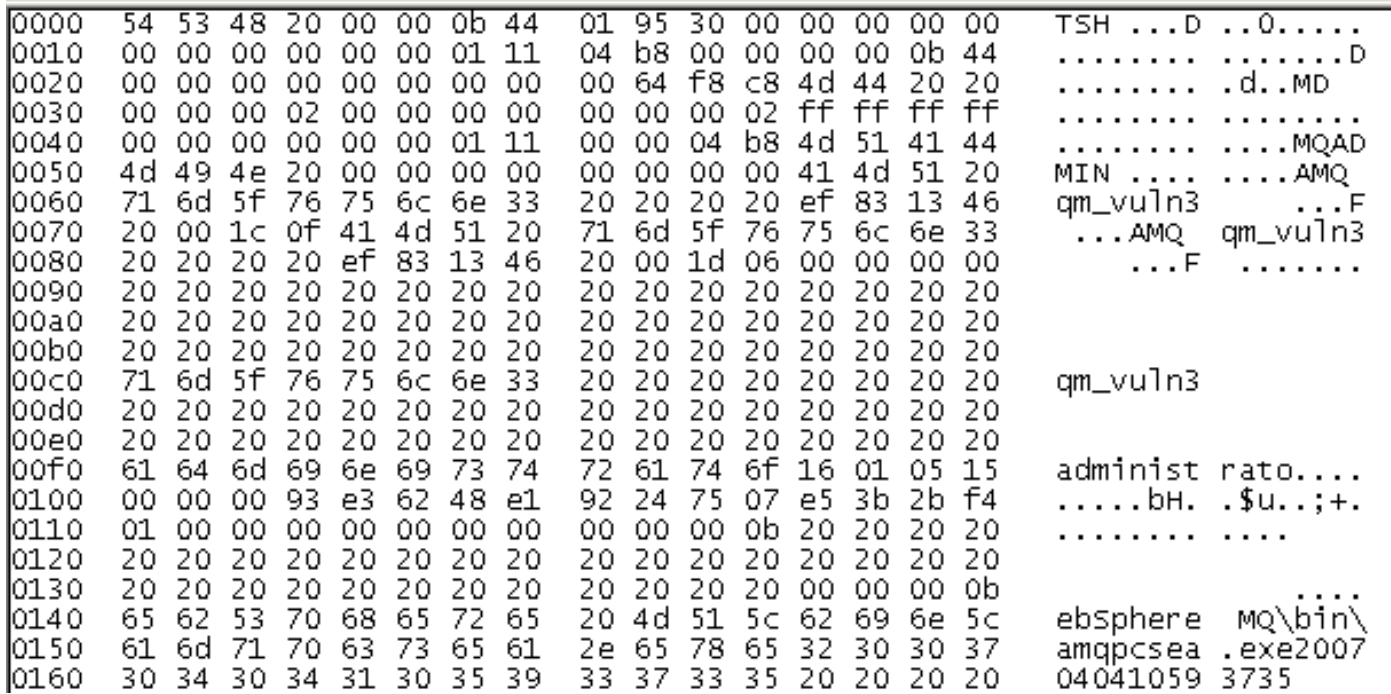

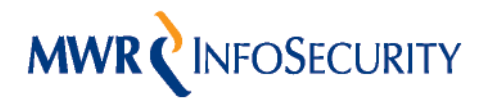

## PCF Commands

- Programmable Command Format (PCF) can be used to manage the Queue Manager itself.
- They are passed to the Queue Manager as a data section within a normal GET or PUT message
- A PCF data structure has a header and a number of parameters in a number of well defined format

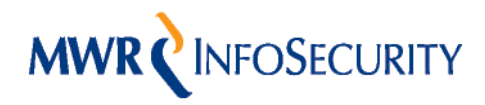

#### Issuing PCF Commands

A number of steps are required to execute a PCF command: -

1.Connect to the Queue Manager 2.Open the System's Admin queue 3.Open a Dynamic (Model) queue for the data 4.Use MQ PUT onto the Admin queue 5.Use MQ GET on the Dynamic queue

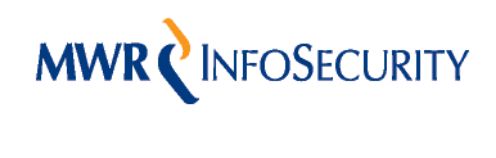

#### MQ Security Features

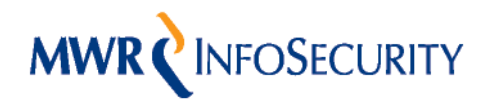

# Security Features

There are essentially three types of security feature

- MCAUSER A method for limiting the permissions associated with a channel
- Security Exit An external program that can be used for access control
- SSL/TLS Transport security and access control using certificates and DN based user filtering

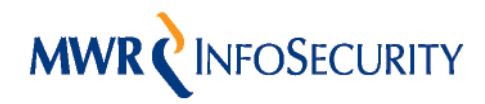

## MCAUSER – The Basics

- The MCAUSER parameter on a channel basically tells MQ which user to run under
- There are lots of rules about how the interaction between the MCAUSER and the OAM actually works
- A user can be identified by the UserID they place in network data packets
- It is widely used as a method for controlling access based on the user running a process which opens a queue

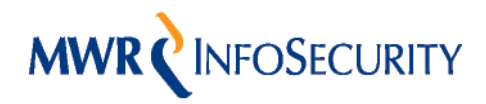

#### MCAUSER - Limitations

- By default a blank MCAUSER will be present on SYSTEM channels
- The UserID data in packets is a client side security control only
- There is lots of confusion about what MCAUSER security actually means
- Never rely on MCAUSER settings to protect your installation

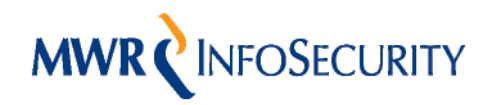

## Security Exits – The Basics

- A security exit is an external program that can be executed before an MQ connection is established
- The exit can technically be written to perform any operation
- Usually the exit checks a username and password
- Protecting a channel with a security exit enforces access control

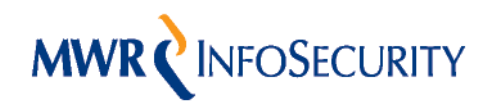

## Security Exits – Limitations

- A security exit on a clear text channel can be just as bad as Telnet
- Insecure code could result in your system being compromised
- MQ has to make sure the security exit actually gets called

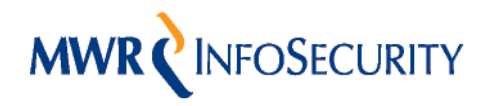

## SSL Support – The Basics

- MQ can support SSL and TLS connections on a per channel basis
- The Queue Manager can communicate using both clear text and encryption on the same TCP port
- Only one cipher suite is valid on a channel at any given time
- Version 0.9.8a of OpenSSL supports all of MQ's SSL versions
- FIPS Compliance can be achieved using just the software or with hardware accelerators

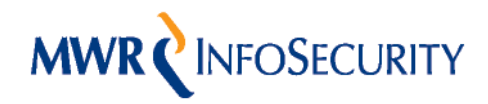

# SSL Support - Limitations

- Cycling through the ciphers lets you see which one is supported on a channel
- Supporting SSL does not enforce any authentication control by default
- The tools I have written work just as well over SSL as they do over clear text
- Remote host authentication is based on the trusted CAs in the key repository

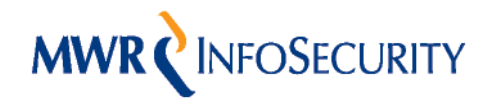

#### SSL Client Authentication – The Basics

- The Queue Manager can be configured to accept connections only from clients with certificates from authorised CAs
- Filtering of users can be achieved based on the values in the DN of the client's certificate
- Both ends of the connection can be authenticated based on the data held within the key repository at each side

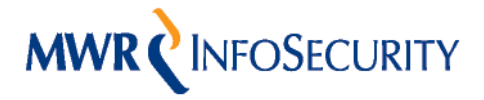

#### SSL Client Authentication – Limitations

- By default a large number of trusted CAs are included in a key repository
- An attacker with a certificate signed by a trusted CA can still gain access
- This attack is easy to accomplish using the OpenSSL based tools discussed earlier
- SSL DN filtering pattern matches from the start of the string but doesn't care about trailing characters

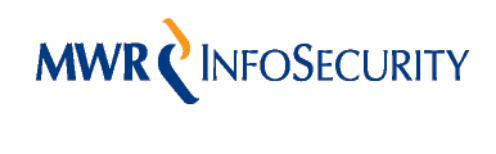

#### Testing WebSphere MQ

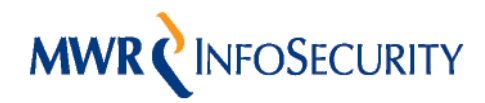

# Connecting to MQ

The success of connection will depend on a number of things: -

- Finding the correct port to connect to
- Knowing a channel name to communicate with
- The MCAUSER of the channels on the system
- The use of a security exit on the channels
- The use of SSL and certificate based authentication

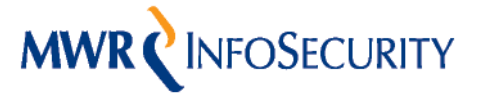

#### Finding WebSphere MQ

- By default a Queue Manager will listen on TCP port 1414
- We can attempt the MQ Initial Data handshake against the ports on our target
- If we get a response we have found MQ and we get the name of the Queue Manager returned as well
- We will see this in the demo later in the talk
- We will focus on Server Connection channels

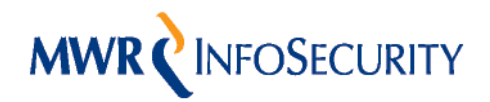

#### How to Connect

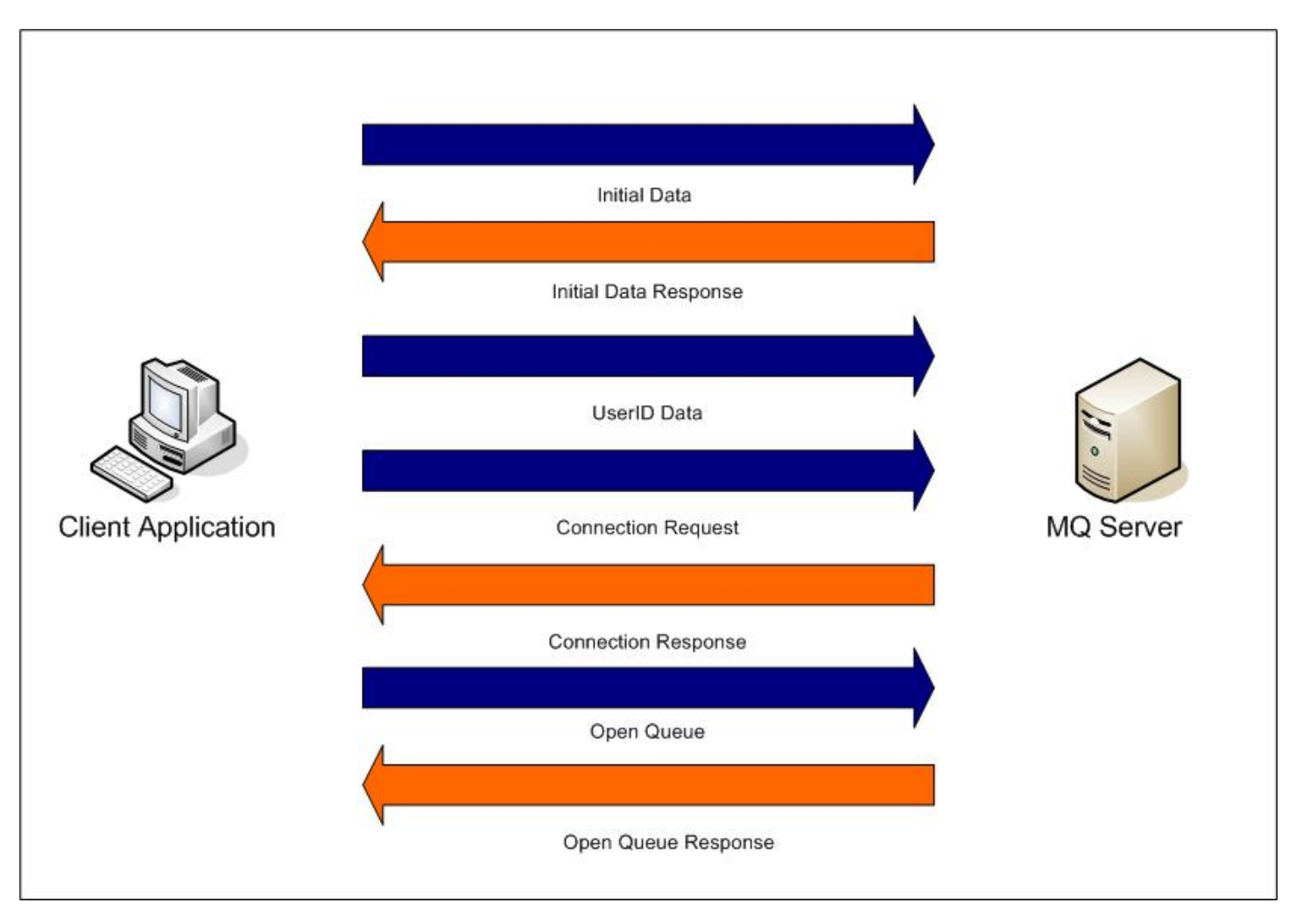

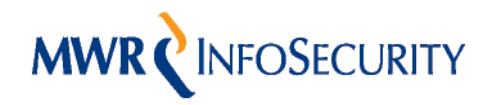

## Channel Auto Definition

- Channel Auto definition is a feature that allows the automatic creation of a channel
- At connection time if the specified channel doesn't exist it will be automatically created
- If Auto definition is enabled and a poorly secured template is used you might gain unauthorised access

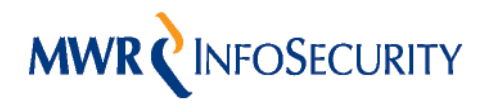

### Once Connected

Once connected to MQ your actions are dependent on the MCAUSER and OAM permissions on the channel and other objects but you could: -

- Issue PCF commands
- Open and browse queues
- GET and PUT data
- Execute OS Commands

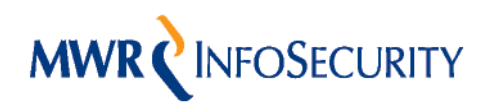

### Useful PCF Commands

If you can execute PCF often it is game over, but there are still useful things to try

- Version Enumeration
- Channel discovery
- **Queue Discovery**
- Check Permission data

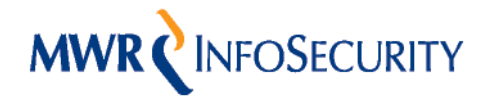

#### Executing Commands – Method 1

- WebSphere Version 6.0 supports "Services" that cannot be disabled
- PCF can be used to Create, Delete, Start, Stop, Inquire them
- A service defines an external application that can be run
- If PCF can be executed usually Operating System commands can as well

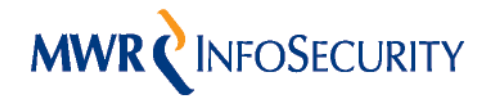

## Executing Commands – Method 2

- Triggers can be defined which fire when messages are placed on a given queue
- PCF commands need to be executed to set up the process and the queue

1. Create a new process for our command 2. Alter a queue or create a new one with trigger control on 3. Place a message onto the relevant queue

If a trigger monitor is running it will execute the process using the privileges it is started with

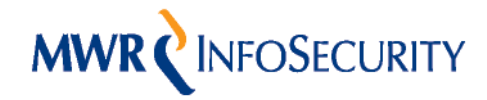

## Executing Commands – Method 2.1

- Rather than setting all the queues up its easier just to put the data onto the initiation queue
- If the correct format of data is used in the PUT the command will be executed
- If a message is left on the initiation queue when the trigger monitor is not running it will execute when it is next started

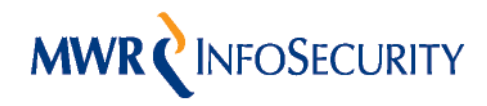

#### WebSphere MQ Vulnerabilities

- The research has revealed a number of remotely exploitable vulnerabilities
- IBM have produced a patch covering 2 of them which allows access to channels that are otherwise protected
- The other issues are being resolved but I can't say anything else about them at the moment

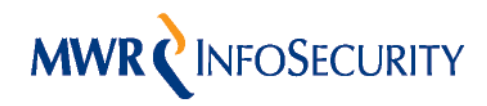

# Security Exit Bypass

- A vulnerability was discovered that enabled a security exit to be bypassed
- This allows access to a protected channel
- Versions 5.1 5.3 on Solaris are vulnerable
- Version 6 on Windows was not vulnerable

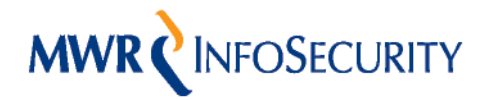

# **MWRCINFOSECURITY**<br>Exploit Details

- To authenticate to the Queue Manager a UserID is normally sent
- What happens if we don't send the UserID packet and just skip to the Connection Request ?
- The result is that we gain access to the channel !

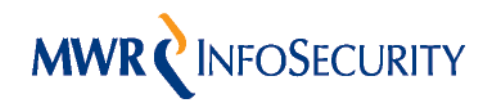

#### Invalid MCAUSER Bypass

- A vulnerability was discovered that enabled a channel set to an MCAUSER of 'nobody' to be accessed
- Versions 5.1 5.3 and 6.0 on Solaris and Windows are known to be vulnerable
- Of the versions I have tested all have been affected by the issue

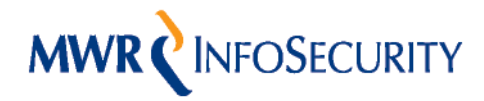

# Exploit Details

- We perform the handshake and then issue the Connection Request
- The Queue Manager sends us a "2035 Not Authorised" response but we ignore it
- We continue to interact with the Queue Manager and have the equivalent of administrative access

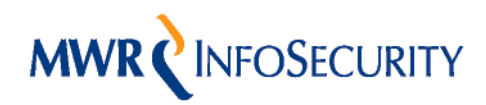

# MWRCINFOSECURITY<br>Our Toolkit – Part 1

- Find MQ services on hosts on the network
- Confirm a list of channels on the system
- Test SSL settings on each channel
- Recover Information about the Queue Manager, Channels, Queues, Triggers, Processes

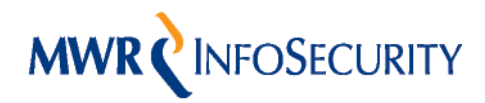

# Our Toolkit – Part 2

- Read data from a Queue
- Write data to a Queue
- Execute commands using a previously created trigger monitor
- Execute commands using the Create Service command

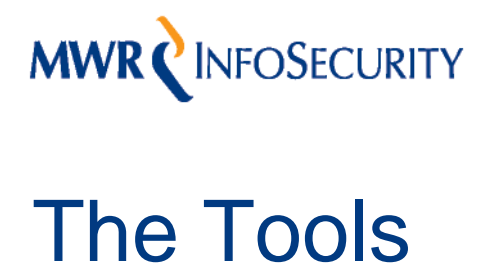

- I have written a set of classes for defining MQ traffic and various useful payloads
- The tools are written in Python and are still in active development
- I am now working on using the dradis framework to define a testing methodology with integrated toolkit

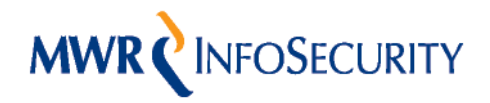

# **MWRCINFOSECURITY**<br>More Information

- The first part of my white paper on IBM WebSphere MQ Security has just been published
- Part 2 will have lots of detail about other areas that I haven't talked about today
- This is intended to be published within the next 6 months

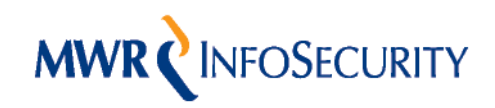

### Demo – The Setup

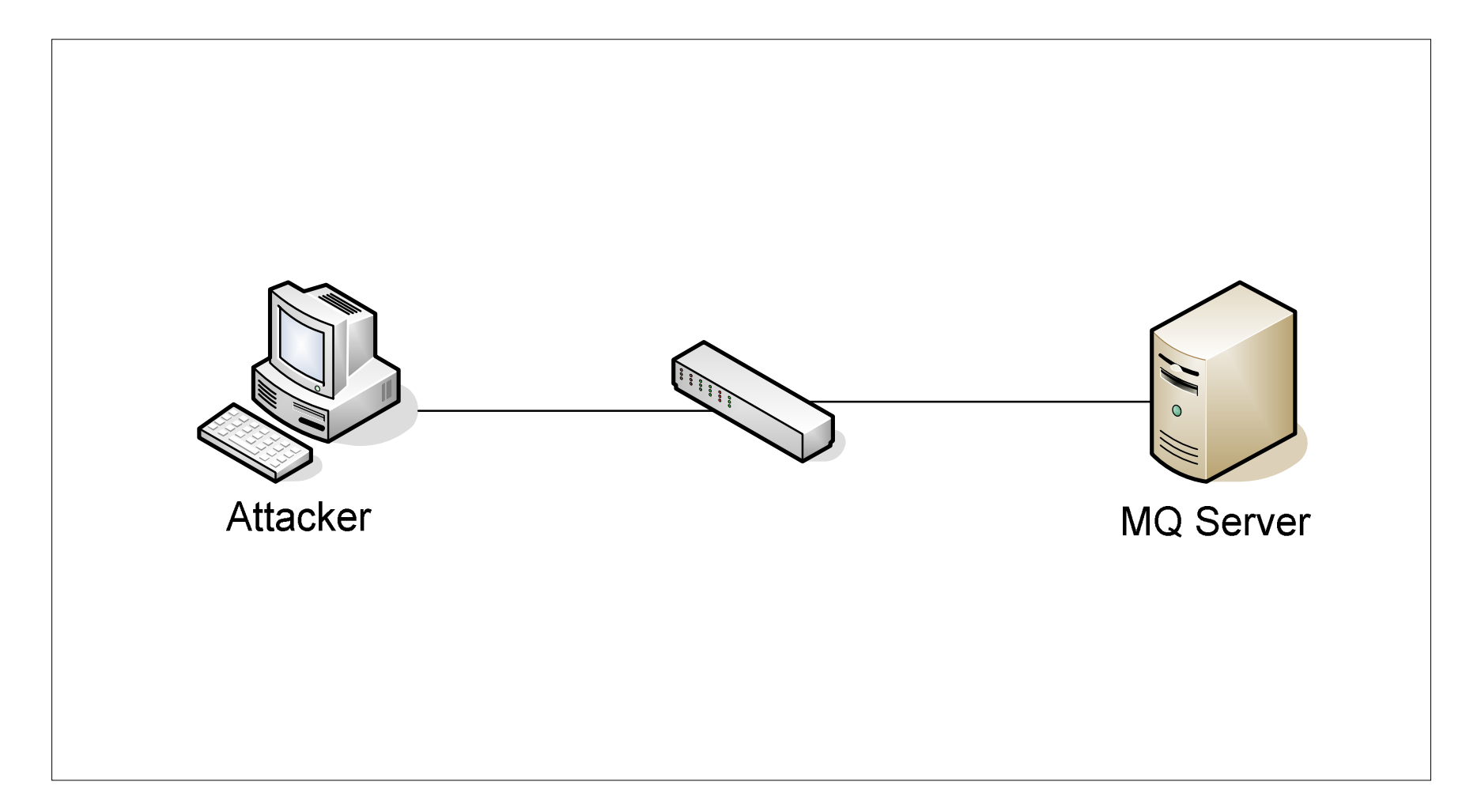

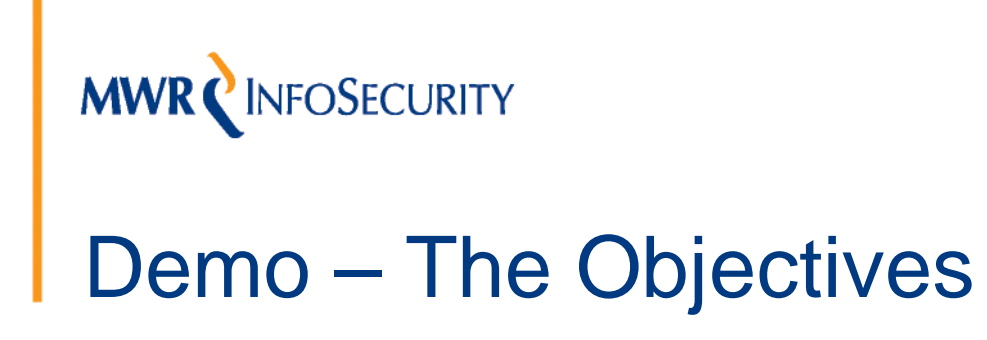

- Examine a box for MQ Services
- Work out the SSL support on a default channel
- Recover some information using the Command Server
- Execute commands to start netcat running
- Escalate access to a secure Queue Manager

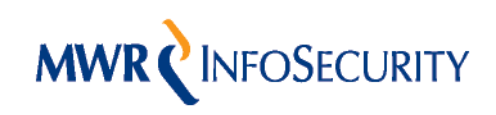

#### Recommendations for Securing MQ

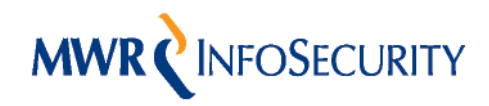

## Technical Recommendations

- Protect the default and admin channels and restrict the permissions on the others.
- Never rely on the MCAUSER parameter for security
- Always use security exits on channels and make sure you have the code audited.
- Don't have the command server turned on if you don't need it
- Don't use Channel Auto Definition

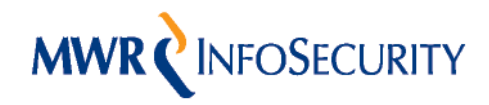

# Technical Recommendations – Part 2

- Use an appropriate strength of SSL on all channels
- Remove all non-required CAs from the Key Repository
- Be specific with the User Filtering strings
- Clear the initiation queue before starting a trigger monitor
- Trigger monitor accounts should use lowest privileges

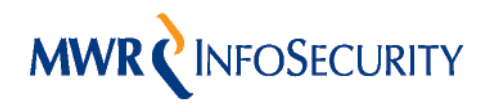

#### High Level Recommendations – Part 1

Middleware security is just as important as the front-end application and the back-end database

- Test Middleware properly
- Don't rely on "vulnerability scans"

Follow best practice and use all the security features

- Use access control
- Use encryption
- Apply all security fixes

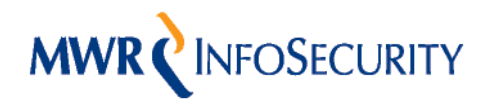

High Level Recommendations – Part 2

Each environment needs securing

- Development shouldn't impact on Live
- Understand the security of remote queues
- Each component of a cluster must be secured

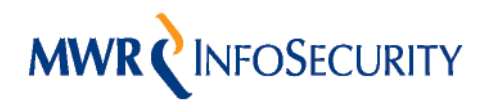

## Preview of Version 7

- An HTTP based help facility with Java methods remotely exposed – Watch this space !
- New HTTP interfaces to the Queue Manager
- Changes to the protocol New Wireshark dissectors needed ?
- Multiple connections inside a single TCP session

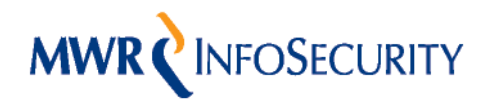

#### So are we safe now ?

Maybe not! There is still lots more work to be done

- Clustered Environments need more research
- Always more fuzzing to be done
- MQ on iSeries and z/OS
- Tivoli is recommended for administration
- How do MSMQ, Sun MQ, ActiveMQ compare

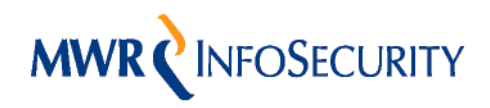

# **Summary**

- If you don't get the basics right you could get burnt and by default MQ is not secure
- New vulnerabilities can expose the security of any installation
- Using multiple layers of defence will always help to lower the risk

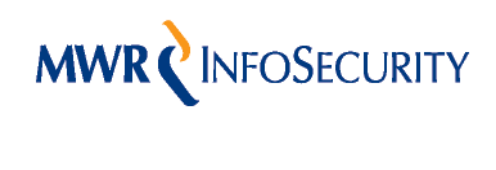

#### Questions ?